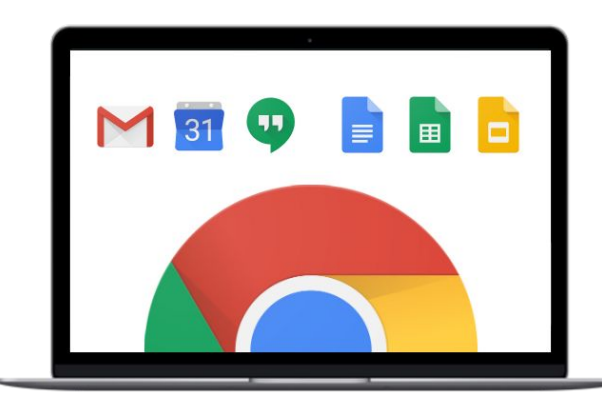

**http://kurs.strong.no**

# **G Suite - informasjon**

**Google G Suite er alt du trenger for å jobbe effektivt. En pakke som fungerer sømløst på datamaskinen, telefonen eller nettbrettet.**

#### **Søk**

**images.google.com søk frem bilder myactivity.google.com søk i dine aktiviteter**

**google.com søk på internett alerts.google.com lag automatiske søk trends.google.com sjekk hva det søkes på cloudsearch.google.com søk for G Suite Business brukere** **Søk på ett nettsted:** site:strong.no google **Nettsteder som linker til din side:** link:strong.no **Søk på setning, enten eller, og utelat fra søket:** "go google" OR "g suite" -microsoft

**Ctrl+F søk på siden du står på**

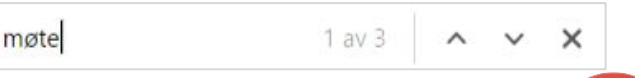

**Chrome**

**chrome.google.com last ned Chrome /webstore utvidelser og tema til Chrome**

**chrome://settings/ logg på og synkroniser dine data chrome://help/ oppdater Chrome og gå til hjelp**

**Ctrl+T** → **ny fane. Ctrl+N** → **nytt vindu. Ctrl+1** → **gå til første fane, +2** → **andre, osv. Ctrl+Tab** → **gå til neste fane. Shift+Ctrl+Tab** → **forrige. Ctrl+W** → **lukk fane. Ctrl+0** → **zoom til 100%. Ctrl+"+"** → **zoom inn.**

**gsuite.google.com/support/**

**Hva kommer? Hva er endret? gsuite.google.com/whatsnew/**

**Din forhandler: support på norsk**

**Brukerstøtte**

**Nyhetsblogg www.blog.google**

**support.strong.no**

**Har Google problem? status.cloud.google.com**

## **G Suite apper**

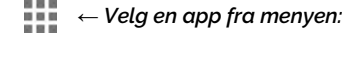

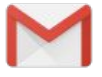

**Epost gmail.com**

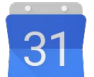

**Kalender calendar.google.com**

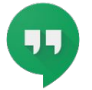

**Video og skjermdeling hangouts.google.com**

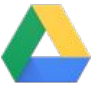

**Disk og dokument drive.google.com**

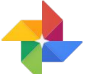

**Bildearkiv photos.google.com**

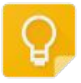

**Gjør notater keep.google.com**

## **Viktig**

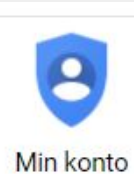

## **Gå til myaccount.google.com**

**Velg Pålogging og sikkerhet > Google-pålogging**

**Legg inn Telefonnummer for gjenoppretting**

**Aktiver 2-trinns bekreftelse**

## **Mobile apper**

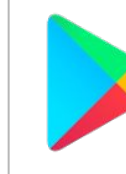

**Gå til play.google.com**

**Installer apper for ditt nettbrett og din mobil**

**YouTube www.youtube.com/user/GoogleApps**

**Facebook**

**www.facebook.com/gsuitebygoogle/**

**www.google.com/intl/no/about/products/ www.google.com/intl/no/about/**

**alle Google produkt om Google**

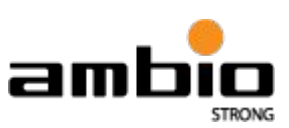

**http://www.strong.no/g-suite Go Google med hjelp fra AMBIO Strong** **http://www.strong.no/fred Kontakt meg for å lære mer om G Suite**

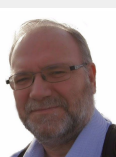